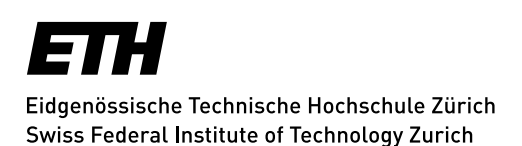

# **Long Term Storage (LTS)**

# **Was bietet der Service Long Term Storage (LTS)?**

Der Service bietet Langzeitspeicherung für wertvolle Daten.

- Datenendlager für Departemente: Speicherung von «aufbewahrungswürdigen», komprimierten und unstrukturierten Daten. Die optimale Grösse für die Datenobjekte liegt zwischen 10 und 200 GB. Der «Datenverantwortliche» ist ein AD-User in einer AD-Gruppe oder ein «funktionaler» User im AD bzw. in einer AD-Gruppe.
- Die maximal unterstützte Dateigrösse beträgt 2 TB.
- Systeme schreiben kontrolliert mit vorgelagertem Preprocessing via NFS oder CIFS Shares Daten auf den archiv-ähnlichen Speicher. Mixed-mode Zugriff (CIFS und NFS) ist **nicht** möglich.
- Zurückkopieren von Datenobjekten auf lokale Client-Filesysteme zum Lesen bzw. Weiterverarbeitung.
- Manuelles Löschen von abgelegten Daten.
- Reports über die gespeicherte Datenmenge pro Share und in Ausnahmefällen pro Verzeichnis.

# **Abgrenzung**

Der LTS Service ist nicht als Daten-Archiv-Speicher zu verstehen. Die ETH Bibliothek bietet im Rahmen ihrer Dienstleistung «Digitaler Datenerhalt» (<http://www.library.ethz.ch/ms/Digitaler-Datenerhalt-an-der-ETH-Zuerich>) die Archivierung von digitalen Daten an.

# **Für wen ist der Service bestimmt?**

ETH intern: Forschende, Lehrende, Mitarbeitende, IT-Administratoren, Anbieter anderer ICT-Dienstleistungen

ETH extern: Forschende anderer Forschungsanstalten, ETH-nahe Einheiten

## **Was sind die Voraussetzungen?**

**Für den Schreibzugriff:** Damit die Daten zuverlässig und gem. SLA geschrieben werden können müssen die beteiligten Systeme verfügbar sein. Berechtigte Personen oder Clients schreiben die Daten mittels NFS oder CIFS Share ihrer OU. Berechtigungen und Organisation der Datenablage werden zusammen mit den Spezialisten der ID vorbesprochen. «Aufbewahrungswürdige», komprimierte (d.h. .zip, .gz, .tar usw.), unstrukturierte Daten zwischen 10 GB und 200 GB/Datenobjekt werden gesichert.

**Für den Lesezugriff:** Die komprimierten Files (d.h. .zip / .gz / .tar etc.) sind zum Lesen durch berechtigte Personen auf lokale Disks zu kopieren. Das Öffnen im File Explorer direkt aus dem Langzeitspeicher ist ungünstig und zu unterlassen. Die Wiederherstellungsdauer von Daten auf lokale Clients ist abhängig von der Anzahl und Grösse der zur Wiederherstellung vorgesehenen Datenobjekte.

# **Wie melde ich mich für den Service LTS an?**

Interessierte Benutzer melden sich bei ihrer ISG (Informatik Support Gruppe) oder direkt bei der Speichergruppe (Servicebetreiber) der Informatikdienste.

## **Wie ist die Datensicherheit geregelt?**

Das Sicherheitsmanagement ist mehrstufig implementiert:

**Redundanz:** Die Daten werden nach dem Schreiben zum Replikationsstandort repliziert und an jedem Standort auf je ein Tape geschrieben.

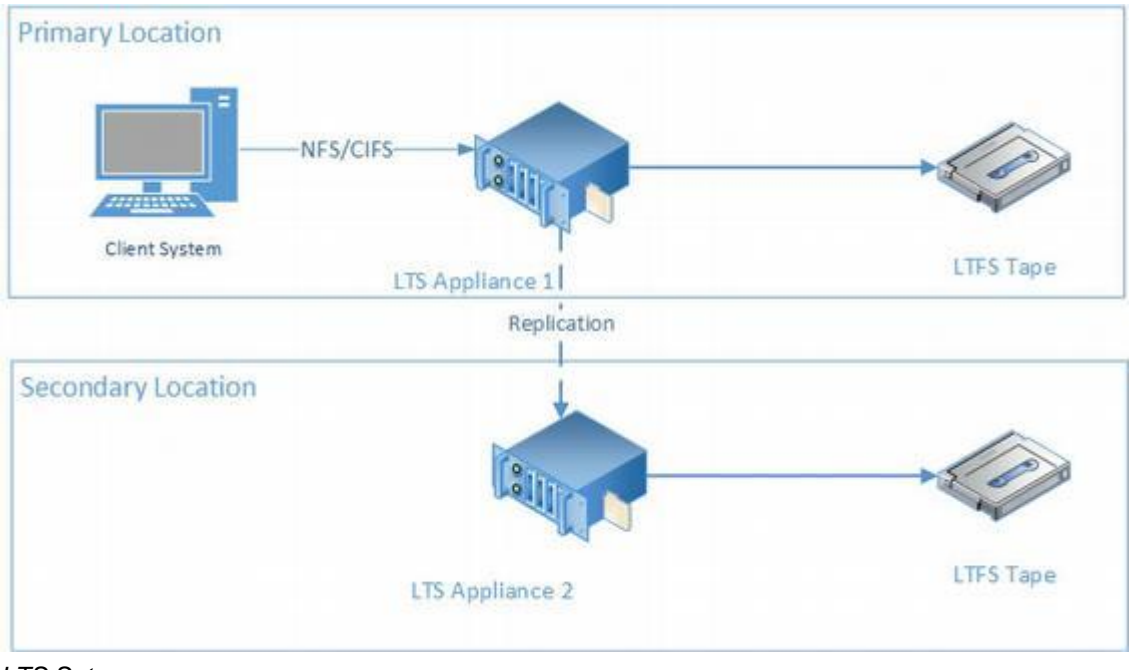

#### *LTS Setup*

**Löschen:** Daten die am primären Standort versehentlich gelöscht wurden werden am Replikationsstandort nicht gelöscht. Zur Löschung der Daten am Replikationsstandort muss die verantwortliche bzw. berechtigte Person dem Service Betreiber einen Löschauftrag erteilen.

**Verantwortliche Personen:** In der berechtigten AD Gruppe sind Personen (Administratoren) der OUs eingetragen und damit für den Share berechtigt. Diese Personen sind Administratoren der OUs. Die Administratoren nennen für den NFS Zugriff die berechtigten NFS Clients.

**Verschlüsselung:** Datenobjekte können verschlüsselt abgelegt werden. Die Verschlüsselung muss Clientseitig implementiert werden oder durch ein Pre-Process vor dem Schreiben erfolgen. Das Aufbewahren des Schlüssels ist ausschliesslich in der Verantwortung der Kunden. Zu beachten ist, dass verschlüsselte Daten eine schlechtere Kompressionsrate erreichen als unverschlüsselte Daten. Die ID empfehlen genaues Abwägen der Vor- und Nachteile der Verschlüsselung im Kontext der Langzeitaufbewahrung von Daten.

# **Wie funktioniert der Zugriff?**

Die ISG des Departements beantragt die NFS und CIFS Shares. Für die Institute oder Arbeitsgruppen werden Ordner eingerichtet. Erst unterhalb dieser (Instituts-)Ordner dürfen einzelne Dateien oder weitere Verzeichnisse gespeichert werden.

Zugriff über **CIFS Share:** Die Appliances nutzen den AD Service. Es werden nur AD Gruppen berechtigt.

Zugriff über **NFS Export:** Nur berechtigte Clients können sich mit den Shares verbinden.

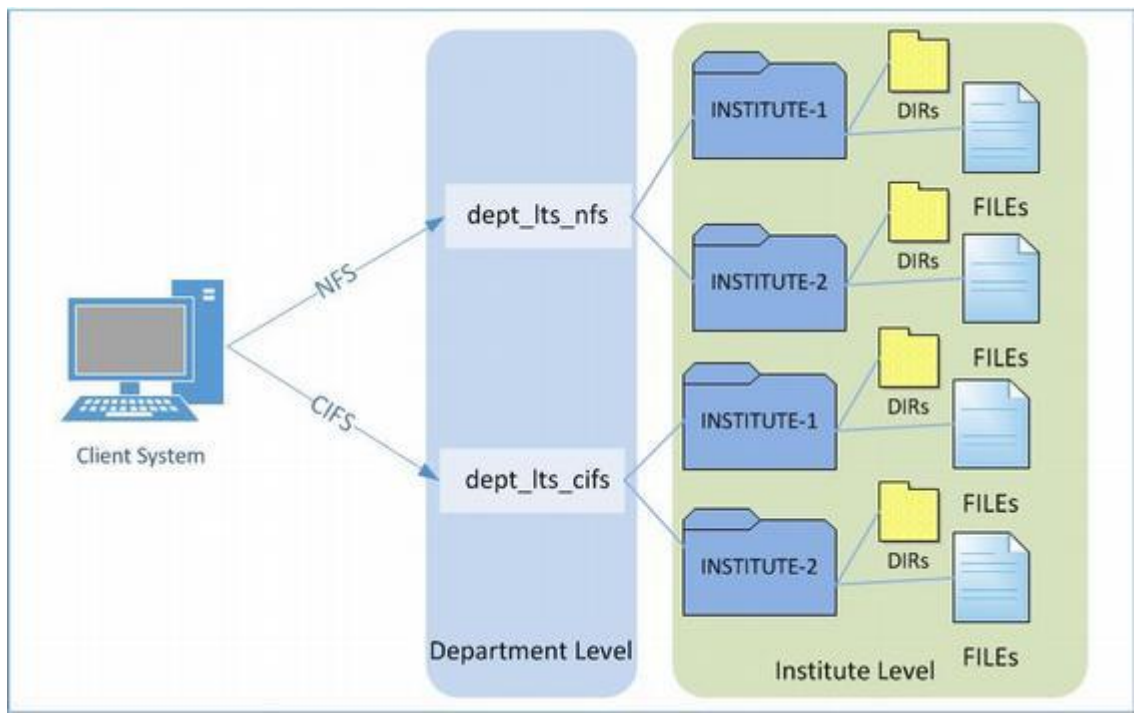

*CIFS and NFS access* 

## **Wartungsfenster**

Wartungsfenster können während den Bürozeiten stattfinden.

- Geplante und ausserplanmässige Wartungsfenster werden per Sympa Mailingliste [\(lts@sympa.ethz.ch\)](mailto:lts@sympa.ethz.ch) angekündigt.
- LTS-Benutzer abonnieren sich auf «sympa.ethz.ch» in der Liste «lts», damit sie informiert werden können.
- **Jeder erste Mittwoch im Monat wird als Patch-Tag vorreserviert**.
- Das heisst, an diesem Tag werden anstehende Wartungen an HW & SW durchgeführt, sofern solche Arbeiten anstehen.
- Alle Arbeiten werden auf diese Patch-Tage geplant, ausser wenn Koordination mit anderen Services ein anderes Vorgehen diktieren.
- Über die Durchführung und das genaue Zeitfenster der monatlichen Wartung wird ca. 5 Tage im Voraus via Sympa informiert.

## **Qualitätssicherung**

**Kapazität:** Die im System gesamthaft gespeicherte Datenmenge wird gemessen und für das Kapazitätsmanagement ausgewiesen. Die gespeicherte Datenmenge wird für die OUs zwecks Verrechnung ausgewiesen.

**Verfügbarkeit:** Automatische Serviceüberwachung der ID (zum Servicestart noch nicht implementiert).

**Mediennutzung:** Messung Anzahl der Schreibzugriffe über einen Monat.

## **Kosten**

ETH internen OUs (Depatemente, Institute) werden Kosten in Form einer Lenkungsabgabe weiter verrechnet. Für die Standard LTS Dienstleistung gilt intern folgende Verrechnung:

## **CHF 40 pro TB und Jahr**

Die Informatikdienste behalten sich eine Verrechnung zusätzliche Kosten für häufige Lesezugriffe auf die Datenobjekte vor.

# **Servicebetreiber und SLA**

Bei Fragen zum Service eröffnen Sie bitte ein [Ticket.](https://idts.ethz.ch/hdweb/NetbackupAnfragePre.do)

In dringenden Fällen erreichen Sie uns auch telefonisch:

Petar Vrdoljak +41 44 632 70 56

Patrick Stocker +41 44 632 47 80

Dr. Tilo Steiger +41 44 632 71 75

**Standard SLA L[ong Term Storage \(LTS\)](https://www.ethz.ch/content/dam/ethz/associates/services/Service/IT-Services/files/sla/standard-sla-lts.pdf)** 

Die Servicebetreiber melden über die Sympa-Mailliste [lts@sympa.ethz.ch](mailto:lts@sympa.ethz.ch) aktuelle Informationen zum Service.

*Letzte Aktualisierung: 1. Juli 2019*